<u>▎</u><br>"₩₩▒▒▏<sub>▓</sub> 冊 inu...........  $\overline{a}$ 

Лабораторный практикум по ФИЗИКЕ

**Механика**

**Задача № 124**

**Определение скорости звука и модуля Юнга в твердых телах** 

**Москва - 2016**

#### **Цель работы**

*Изучение волновых процессов на примере продольных и поперечных звуковых волн, возбуждаемых в твердых телах. Определение скоростей распространения продольных и поперечных звуковых волн в металлических стержнях.*

#### **Идея эксперимента**

Изучение волновых процессов в твердом теле рассматривается на примере распространения звука в металлическом стержне, закрепленном в центре. Определяются скорости звука, модуль сдвига и модуль Юнга для металлических стержней путем измерения в них резонансных частот продольных и поперечных звуковых колебаний. Для наблюдения колебаний используется электромагнитный датчик.

### **Теория**

При распространении звука в изотропных твердых телах наблюдаются как продольные, так и поперечные волны. Продольные и поперечные и волны в твердых телах – волны, в которых колебания частиц среды происходят вдоль или перпендикулярно направлению распространения волны. Скорость распространения поперечных и продольных волн различна и зависит от упругих свойств тел, через которые она проходит. Краткий теоретический анализ этого процесса приведен в учебном пособии [1] стр. 331-333. В случае продольных волн в стержне, длина которого велика по сравнению с линейными размерами его сечения, теория дает следующее соотношение для скорости звука:

$$
c_{\mathbb{I}} = \sqrt{\frac{E}{\rho}},
$$
  
(1)

где  $\emph{E}$  – модуль Юнга материала, из которого сделан стержень,  $\emph{\rho}$ его плотность.

$$
c_{\perp} = \sqrt{\frac{G}{\rho}},
$$
  
(2)

где *<sup>G</sup>* – модуль сдвига.

Для возбуждения продольных колебаний в стержне достаточно вызвать в одном из его концов попеременные сжатие и растяжение вдоль его длины. Поэтому для возбуждения продольных колебаний электромагнитный датчик установлен с торца стержня параллельно ему. При малом затухании упругой волны в стержне и ее почти полном отражению на границе раздела стержень- воздух при определенных частотах колебаний устанавливаются стоячие волны.

В случае, когда стержень закреплен посередине узел стоячей волны приходится на место зажима, а пучности – на концах стержня. Смещение частиц стержня при наличии стоячей упругой волны происходит по закону:

$$
\xi(t,x) = A\cos\left(kx + \psi_0\right)\cos\left(\omega t + \varphi_0\right),\tag{3}
$$

где *A—* амплитуда волны, *k—* волновое число, *ω—*круговая частота. Поскольку оба конца свободны, то граничные условия принимают вид:

$$
\left. \frac{\partial \xi(t, x)}{\partial x} \right|_{x=0} = -Ak \sin(\psi_0) \cos(\omega t + \varphi_0) = 0,
$$
\n(4)

$$
\left. \frac{\partial \xi(t, x)}{\partial x} \right|_{x=L} = -Ak \sin\left( kL + \psi_0 \right) \cos\left( \omega t + \varphi_0 \right) = 0. \tag{5}
$$

Граничное условие для закрепленной середины стержня:

$$
\xi \left( t, x = \frac{L}{2} \right) = A \cos \left( k \frac{L}{2} + \psi_0 \right) \cos \left( \omega t + \varphi_0 \right) = 0. \tag{6}
$$

Условия (4-6) должны выполняться в любой момент времени *t*, следовательно:

$$
\psi_0 = 0, \tag{7}
$$

$$
kL = \pi n, \quad n = 1, 2, 3, \dots,
$$
\n(8)

 $kL = \pi + 2\pi m, \quad m = 1, 2, 3, \dots$ . (9)

Более общим решением из (8-9) являет выражение (9). Таким образом, условие образования стоячей продольной и поперечной волны будет

$$
v_m = \frac{(2m+1)}{2L}c, \quad m = 1, 2, 3, \dots
$$
 (10)

где *υn*— резонансные частоты, с— скорость звука в стержне, которая определяется уравнением (1) для продольных волн и уравнением (2) для поперечных волн.

#### **Экспериментальная установка**

Экспериментальная установка (риc1) состоит из скамьи (1), изготовленной из металлического швеллера на которой установлена стойка (2). На стойке (2) с помощью зажима и винтов крепится стержень (3) из исследуемого материала. Для возбуждения продольных и поперечных колебаний на одной из сторон скамьи (1) установлены электромагнитные источники колебаний (вибраторы) (4). Один из них используется для возбуждения продольных, а другой поперечных волн. Амплитуда колебаний регистрируется электромагнитными датчиками (5), установленным с другой стороны скамьи (1). Для усиления возбуждения колебаний в стержне необходимо вибратор (4) и датчик (5) расположить более близко у концов стержня (3), что достигается при помощи микровинтов (6). Вибратор (4) и датчик (5) соединены с многофункциональным устройством (7) через усилитель (8). Многофункциональное устройство (7) включает в себя как генератор, так и осциллограф, управление которыми осуществляется с помощью программы, установленной на компьютере (9).

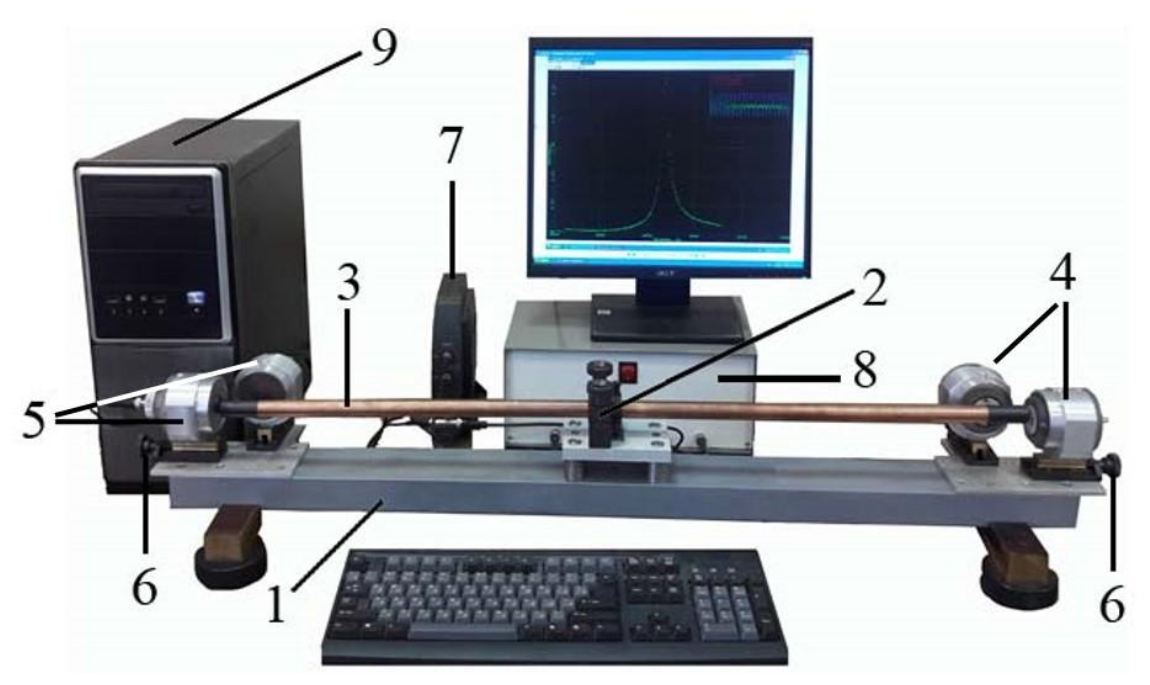

Рис. 1. Экспериментальная установка.

### **Проведение эксперимента**

*Упражнение 1.* **Определение частот нормальных колебаний для упругой продольной волны в стержне.**

### *Измерения*

1. До выполнения работы нужно включить компьютер и войти в операционную систему как пользователь «студент», и далее на рабочем столе запустить программу «колебания в стержне Упр.1».

2. Установить в стойку (2) медный стержень.

3. До выполнения работы нужно включить компьютер и войти в операционную систему как пользователь «студент», и далее на рабочем столе

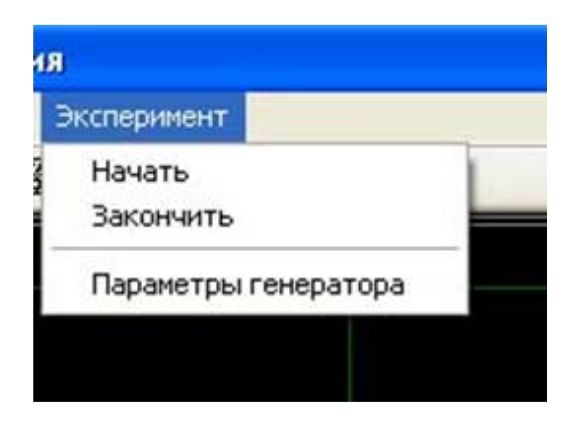

Рис. 2. Меню «Эксперимент».

запустить программу «колебания в стержне Упр.1».

4. Вибратор (5) и датчик (4) подсоединить к усилителю.

5.Задать параметры генераторы. Для этого в меню «Эксперимент» выбрать «Параметры генератора» (рис. 2) и установить диапазон изменения частот и время развертки электронного осциллографа (рис. 3) и провести соответствующие измерения.

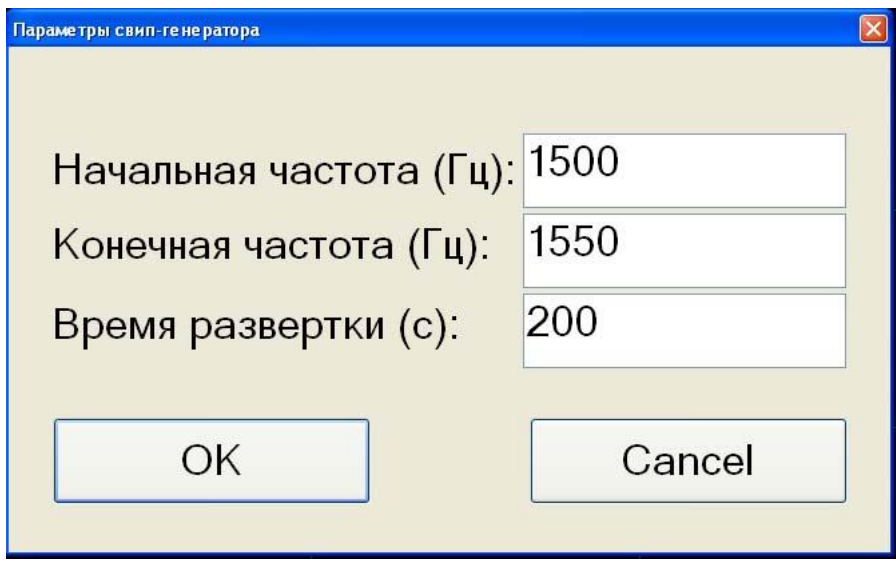

Рис. 3. Меню «Параметры генератора».

6. Для начала эксперимента необходимо в меню «Эксперимент» выбрать «Начать» (рис. 2).

7. После начала измерений, экспериментальные точки начинают отображаться на мониторе и на экране появится резонансная кривая. Для остановки эксперимента необходимо в меню «Эксперимент» выбрать «Закончить».

8.Значение резонансной частоты определяется при помощи курсора мыши. Для продольных колебаний измеряются две нормальные частоты. Значения частот нужно записать в тетрадь.

*Упражнение 2.* **Определение частот нормальных колебаний для упругой поперечной волны в стержне.**

### *Измерения*

1. Для возбуждения поперечных волн используются вибратор и датчик, расположенные сбоку стержня. Поэтому надо их подсоединить к усилителю.

2. Для выполнения работы нужно закрыть предыдущую программу и запустить программу «колебания в стержне Упр.2».

3. Задать параметры генераторы. Для этого в меню «Эксперимент» выбрать «Параметры генератора» (рис. 2) и установить диапазон изменения частот и время развертки электронного осциллографа (рис. 3) и провести соответствующие измерения.

4. Для начала эксперимента необходимо в меню «Эксперимент» выбрать «Начать».

4. Если нужно изменить диапазон частот. Необходимо в меню «Эксперимент» выбрать «Закончить». Далее необходимо задать параметры генераторы. Для этого в меню «Эксперимент» выбрать «Параметры генератора» меню «Эксперимент» и установить диапазон изменения частот и время развертки электронного осциллографа.

5. После начала измерений, экспериментальные точки начинают отображаться на мониторе. Если оценка нормальных частот была проведена правильно, то на экране появится резонансная кривая. Для остановки эксперимента необходимо в меню «Эксперимент» выбрать «Закончить».

6. Значение резонансной частоты определяется при помощи курсора мыши. Для продольных колебаний измеряются две нормальные частоты. Значения частот нужно записать в тетрадь.

*Упражнение 3.* **Определение скорости звука, модуля Юнга и модуля сдвига в твердых телах.**

*В данном упражнении осуществляется обработка результатов эксперимента, полученных в Упр.1 и Упр.2.*

# *Обработка результатов*

1. Для каждого стержня определяется скорость распространения продольных и поперечных звуковых волн в металлических стержнях, как 2  $c = \frac{2v_m L}{\sqrt{2m}}$  $\frac{U_m L}{\sqrt{2}}$ .

 $(2m+1)$  $2m+1$ *m*  $=\frac{2m}{2m+1}$ 

2. Используя данные полученные в п.1 и равенства (1-2) для каждого стержня определить модуль Юнга и сдвига, используя табличные данные для плотности материалов, из которых сделаны стержни.

3. Вычислить погрешность величин, вычисленных в пп.1,2.

4.Записать получившиеся значения величин и их погрешности в тетрадь.

# **Основные итоги работы**

*В результате выполнения работы должны быть измерены частоты нормальных колебаний для упругой продольной и поперечной волны, в стержнях, сделанных из разных материалов. Кроме того, должны быть определены модуль Юнга и модуль сдвига для исследуемых материалов. Результаты, должны быть сопоставлены с табличными значениями из справочника.*

# **Контрольные вопросы**

1. Чем отличаются упругие продольные волны от поперечных волн в металлическом стержне.

- 2. Какие виды деформаций возникают в стержне в рамках данной задачи.
- 3. Зависит ли модуль Юнга от геометрических параметров образца.

4. Вывести связь между частотой нормального колебания, длиной стержня, скоростью распространения волны в стержне, когда стержень закреплен в центре и когда он закреплен по краям.

# **Литература**

- 1. В. С. Русаков, А. И. Слепков, Е. А. Никанорова, Н. И. Чистякова. Механика. Методика решения задач. Учебное пособие. М.: Физический факультет МГУ, 2010. – 368 с. Гл. 9.
- 3. В. А. Алешкевич, Л. Г. Деденко, В. А. Караваев. Механика. М.: Изд. центр «Академия», 2004. - 480 с.
- 6. Митин И. В., Русаков В. С. Анализ и обработка экспериментальных данных. Учебно-методическое пособие для студентов младших курсов. – М.: МГУ. 2002.